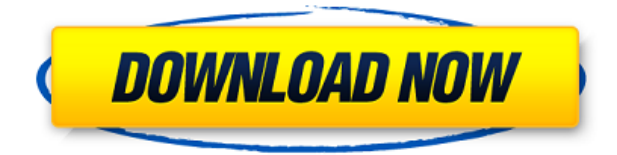

Процесс синхронизации требует нескольких простых шагов. CasaTunesSync для iTunes ассоциируется с iTunes и способен распознавать связанные библиотеки и списки воспроизведения. Это означает, что все, что вам нужно сделать, это открыть iTunes, приобрести любимые песни и добавить их в новый или существующий плейлист. Простой, быстрый и легкий в использовании! 8 Джеки Торрес из Ковингтона, Луизиана Любить это! Простой в использовании и легкий в использовании. 8 вылазка из Монтгомери Все идет

нормально Включено бесплатно. Однако произошел сбой, и CasaTunes больше не будет синхронизироваться. Пожалуйста, сообщите, если есть загружаемое исправление. Не синхронизировано 2 вылазка из Монтгомери Я обновил и загрузил последнюю версию CasaTunesSync, но она не работает. Сейчас у меня есть только несколько трекеров. Как только он достигает 90 или около того трекеров, он падает. Пожалуйста, порекомендуйте. Я попытаюсь снова рассинхронизироваться, но у меня был хороший пробег. Последовательно и очень

хорошо! 5 К. МакКрори из Абердэра Это хорошо разработанное приложение. Работает хорошо, вполне надежен. Я очень рекомендую это. Продолжайте в том же духе, CasaTunes! 5 К. МакКрори из Абердэра Это отличное приложение. Он хорошо работает и достаточно надежен. действительно работает на моем iPad 5 Солаз из Ниагарского водопада Если вы относитесь к тому типу людей, которые хотят управлять музыкой на своем компьютере с помощью casatunes, то CasaTunesSync для iTunes — это приложение

для вас. Процесс синхронизации очень прост и может быть выполнен менее чем за 5 минут. У меня всегда были проблемы с управлением музыкой на ipad с помощью плееров, входящих в CasaTunes, и это только упрощает задачу. Это лучшее 5 Салли из Монтгомери Нравится возможность редактировать плейлист и импортировать его в свои стримерские каналы. Полно ошибок. 1 Расти Если вы дойдете до точки синхронизации, то приложение вылетит. Приложение вылетает у меня каждый раз без предупреждения. Не работает

## на моем iPad 1 Кристофер из Оуэнсвилля Это приложение

**CasaTunesSync For ITunes Crack + With Full Keygen [Win/Mac]**

CasaTunesSync для iTunes позволяет синхронизировать содержимое CasaTunes с iTunes. CasaTunesSync для iTunes предлагает интуитивно понятный интерфейс, позволяющий создавать и экспортировать списки воспроизведения, а также добавлять в них песни. CasaTunesSync для iTunes также может воспроизводить вашу музыку через сеть

## CasaTunes и через предоставленные динамики в каждой комнате вашего дома. CasaTunesSync для iTunes идеальный инструмент для обновления списков воспроизведения в CasaTunes песнями, доступными в вашей медиатеке iTunes. Основные возможности CasaTunesSync для iTunes: - Создание нового плейлиста - Автоматическое обновление - Изменить плейлист - Добавить песню - Создание идентификаторов плейлистов CasaTunesSync для iTunes совместим со следующими устройствами: iTunes - Стримеры - Касатунес

Примечания к выпуску: Эта версия поддерживает воспроизведение с помощью стримеров CasaTunes и Casatunes Streamers. Поддержка аудиосервера Casatunes будет доступна в будущем. История версий: Версия 1.1.2: - Поддержка стримеров CasaTunes Streamers Версия 1.1.0: - Добавлено пользовательское имя для музыкального сервера CasaTunesQ: Как отобразить значения из более сложного класса Я пытаюсь создать класс, который будет рисовать квадраты на экране, используя простой цикл, который

принимает кучу информации и должен возвращать объект, содержащий количество раз, когда квадрат был нарисован. Квадратный класс: используя System.Collections.Generic; пространство имен GameAnimation { площадь общественного класса { общедоступный интервал х; общедоступный интервал у; общедоступная ширина; общественная высота; общедоступный цвет строки; публичный розыгрыш = 0; публичный квадрат (int x, int y, int ширина, int высота, цвет строки) { это.х = х; это.у = у; это. 1eaed4ebc0

CasaTunesSync — бесплатная утилита, позволяющая синхронизировать музыку с CasaTunes. CasaTunesSync упрощает этот процесс, включая всю вашу музыку в плейлист, при этом позволяя вам вставлять теги для каждой песни. С CasaTunesSync вы можете найти свою любимую музыку и сделать ее доступной для ваших друзей и родственников одним нажатием кнопки. \* Перетаскивание нажмите и удерживайте заголовок, который хотите вставить в список воспроизведения CasaTunes,

затем щелкните и перетащите его в список воспроизведения. \* Копировать — скопируйте название заголовка любым способом из iTunes или нажмите и удерживайте, чтобы вставить название заголовка. \* Вставка - Используя CasaTunesSync, просто скопируйте и вставьте свой плейлист iTunes в CasaTunes. \* Редактировать - Внесите необходимые изменения в название заголовка, используя функцию копирования и вставки. \* Удалить — удалить название заголовка из плейлиста CasaTunes. \* Удалить из iTunes — на тот случай, если

вы захотите удалить песню из iTunes. CasaTunesSync для Windows — это простое в использовании приложение, предназначенное для того, чтобы помочь вам загружать музыку из iTunes на музыкальный сервер CasaTunes и воспроизводить ее через стримеры в каждой комнате вашего дома. Создание плейлистов Процесс синхронизации требует нескольких простых шагов. CasaTunesSync для Windows связывается с iTunes и способен распознавать связанные библиотеки и списки воспроизведения. Это означает,

что все, что вам нужно сделать, это открыть iTunes, приобрести любимые песни и добавить их в новый или существующий плейлист. Просто нажмите на стрелку рядом с названием песни и добавьте ее в доступные списки, или перетащите ее на название нужного плейлиста из меню слева. Простое обновление После того, как вы настроили порядок песен, вам нужно открыть CasaTunesSync для Windows и нажать кнопку «Синхронизировать». Приложение обнаруживает списки воспроизведения, доступные в iTunes, и позволяет

вам выбрать те из них, которые вы хотите включить в очередь песен на музыкальном сервере. Когда вы открываете приложение, CasaTunesSync для Windows отображает дату последней синхронизации и подробный журнал произошедших действий или ошибок. Вы можете просмотреть статус текущего сеанса на вкладке «Подробности». Идентификатор и имя библиотеки CasaTunes автоматически генерируются и отображаются вместе со списком элементов, переданных из iTunes.

## Пользовательские имена Для правильного выполнения

**What's New in the CasaTunesSync For ITunes?**

CasaTunesSync для iTunes — это программное обеспечение, разработанное для того, чтобы помочь вам синхронизировать музыку из вашего любимого iTunes с музыкальным сервером CasaTunes и наслаждаться ею в каждой комнате вашего дома. CasaTunesSync для iTunes — это простое в использовании приложение, предназначенное для того, чтобы помочь вам загружать музыку из iTunes на

музыкальный сервер CasaTunes и воспроизводить ее через стримеры в каждой комнате вашего дома. Создание плейлистов Процесс синхронизации требует нескольких простых шагов. CasaTunesSync для iTunes ассоциируется с iTunes и способен распознавать связанные библиотеки и списки воспроизведения. Это означает, что все, что вам нужно сделать, это открыть iTunes, приобрести любимые песни и добавить их в новый или существующий плейлист. Просто нажмите на стрелку рядом с названием песни и добавьте ее в

доступные списки, или перетащите ее на название нужного плейлиста из меню слева. Простое обновление После того, как вы настроили порядок песен, вам нужно открыть CasaTunesSync для iTunes и нажать кнопку «Синхронизировать». Приложение обнаруживает списки воспроизведения, доступные в iTunes, и позволяет вам выбрать те из них, которые вы хотите включить в очередь песен на музыкальном сервере. Когда вы открываете приложение, CasaTunesSync для iTunes отображает дату последней синхронизации и

подробный журнал произошедших действий или ошибок. Вы можете просмотреть статус текущего сеанса на вкладке «Подробности». Идентификатор и имя библиотеки CasaTunes автоматически генерируются и отображаются вместе со списком элементов, переданных из iTunes. Пользовательские имена Для правильной синхронизации вам необходимо ввести имя вашего музыкального сервера CasaTunes. Кроме того, вы можете ввести имя своей библиотеки iTunes так, как вы

хотите, чтобы она отображалась на управляющем устройстве CasaTunes. Вы можете не только слушать любимую музыку в CasaTunes, но и включать файлы MP4 в процесс синхронизации. Системные требования CasaTunesSync для iTunes: Операционные системы: CasaTunesSync для iTunes - это программное обеспечение, предназначенное для работы с любой операционной системой, без предустановленных системных требований. Окна: CasaTunesSync для iTunes может работать с любой версией Windows, без

совместимых плагинов. Макинтош: CasaTunesSync для iTunes — может работать с любой версией Mac OS X без совместимых плагинов.

ОС: Windows 7, Windows 8, Windows 8.1, Windows 10 Процессор: Intel® Core 2 Duo 2,8 ГГц / AMD Phenom™ II X3, Athlon<sup>™</sup> 64 X2, AMD A-Series, Intel Core i3 Память: 2 ГБ ОЗУ Графика: ATI/AMD Radeon™ HD 2800/3200, NVIDIA® GeForce GT 640, Intel® HD Graphics 4500, NVidia GeForce GTX 650 Ti/660/670/680, Intel® HD Graphics 2000 DirectX®: версия 9.0